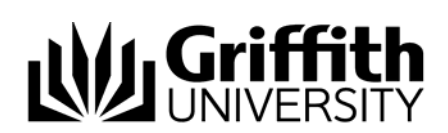

## Email Notifications

A number of email notifications are automatically generated and sent within the List Management System for communication purposes. Recipient(s) of notification emails are determined according to their role in the system and their association with the list e.g. the list owner, editor or member.

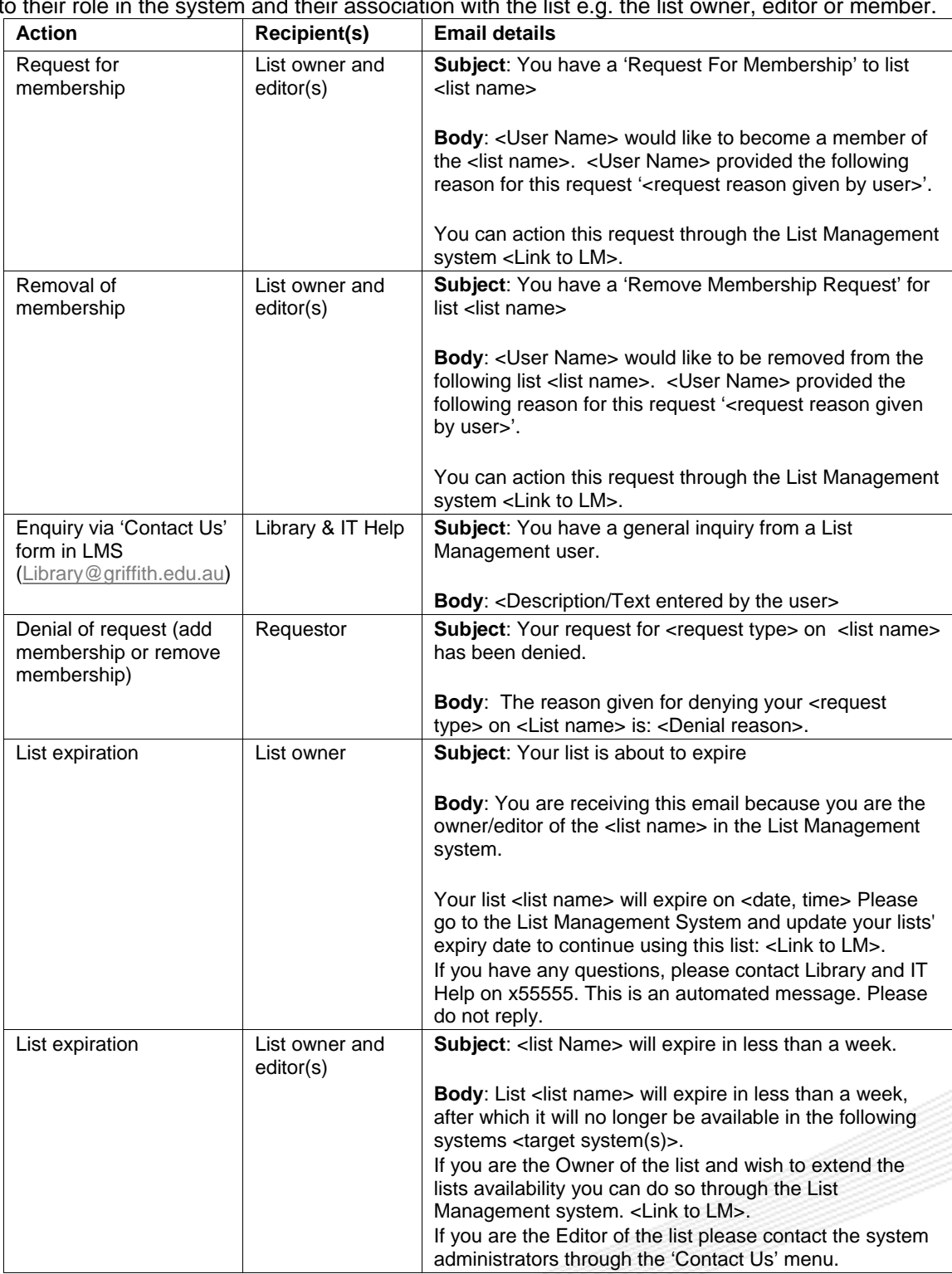

Table 1: Table design

## Related modules

- Introduction to List Management
- Navigation and the Dashboard
- Specialised and Organisational Lists
- Target Systems
- Creating a List
- Using a List in Lotus Notes

## Additional learning tools / sources of information

• See https://intranet.secure.griffith.edu.au/computing/list-management/training for links to self help print material.

**© Griffith University 2010** Apart from fair dealing as permitted by the copyright law of your country, this work may be reproduced in whole or in part for non-profit educational use, provided correct attribution is given. Abstracting with credit is permitted. Other uses should be discussed with the copyright owner.